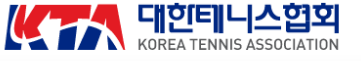

디비전 리그 리그 생활체육 경기인 등록 클럽가입 경기장 조회/현황 커뮤니티 **1**<br>हुई पुरुष संक् ① PC: 클럽 가입 → 클럽 생성 클릭 대회일정 대회임정 대회일정 클럽생성 경기장 현황 클럽가입 대회[접수] 대회[접수] 대회[접수] 리그지도자 경기장 조회 소속 클럽 조회 심판 나의 소속클럽/참가팀 모바일: 우측상단 클릭 후 PC 와 동일 생활체육 랭킹

클럽 생성

소속클럽 기본 정보 • 필수입력 ② 필수사항 입력 **②③**  $\left( 2\right)$ 소속클럽 명칭 명칭을 입력하세요 공백없이 최대 한글 20자까지 입력 가능 - 명칭 (지역 이름 추가 추천 ex. 대전ㅇㅇ클럽 ) 소속클럽 성별 혼성 남성 여성 - 성별 ( 남 / 여 혼성 클럽, 남성클럽, 여성클럽 ) 클럽 구분 ● 일반동호회 클럽 학교스포츠클럽 리그클럽 공공스포츠클럽 - 일반동호회 클럽 선택 대표 종별 ● 일반부 대학부 고등부 중등부 초등부 - 일반부 선택 소속클럽 지역 정보 시도 선택 소속 시군구 ● 시군구 선택 소속 시도 ●  $\checkmark$  $\checkmark$ ③ 선택사항 입력 소속클럽 추가 정보 - 대표연락처  $\left( 3\right)$ 전화번호 - 대표 주소 (테니스장) 우편번호 우편번호검색 우편번호 검색을 먼저 진행해주세요 - 창단(개설)일 주소 상세주소를 입력하세요 (동,아파트) ④ 저장 클릭 (클럽 생성 완료 ) 2024.01.25 클럽 대표 창단(개설)일 홍길동 (성별 )**44 (4)** 저장